## Posterauftrag einreichen

10/10/2024 13:12:18

## **FAQ Article Print**

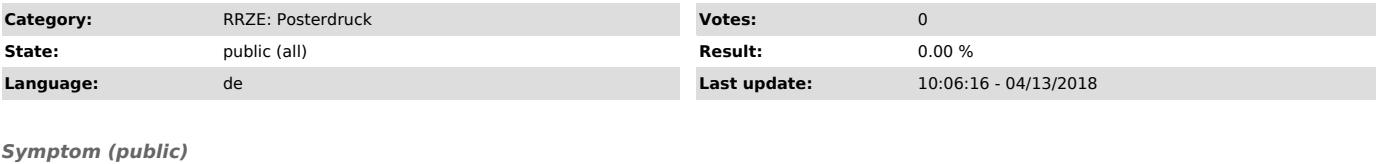

*Problem (public)*

Wie kann ich einen Posterdruck in Auftrag geben?

*Solution (public)*

Siehe poster.rrze.fau.de ["http://poster.rrze.fau.de"]: Auftrag: -> "https://www.rrze.fau.de/medien-entwicklung/druckzentrum/#collapse\_2"